# Python (Lektion 3) Prüfungsvorbereitung  $P$

Sofern nichts anderes steht, sind die Ausgaben der Programmfragmente anzugeben.

# Aufgabe 3.1

```
1 \text{ j} = 32 while j < 15:
3 print(j)
j = j + 2
```
# Aufgabe 3.2

 $1 \text{ } j = 3$ <sup>2</sup> while j < 15:  $3 \quad j = j + 3$ <sup>4</sup> print(j)

#### Aufgabe 3.3

 $1$  i = 14 <sup>2</sup> while i > 1: <sup>3</sup> print(i)  $i = i - 4$ 

# Aufgabe 3.4

1  $c = 2$ <sup>2</sup> while c < 8: 3 print(c) 4 c = c + 1

#### Aufgabe 3.5

```
1 s = 2
2 while s < 18:
3 S = S + 24 print(s)
```

```
1 # Läuft das Programm endlos?
2 k = 03 while k < 10:
4 k = k + 1
```

```
1 # Läuft das Programm endlos?
2 k = 03 while k > 10:
4 k = k - 1
```
### Aufgabe 3.8

1 # Läuft das Programm endlos? 2  $k = 0$ <sup>3</sup> while k != 5: 4  $k = k + 2$ 

# Aufgabe 3.9

```
1 print('BrYqGm'.lower())
```
# Aufgabe 3.10

1 print('hgPQeN'.upper())

#### Aufgabe 3.11

1 print('AtnYbH'.capitalize())

### Aufgabe 3.12

1 print(not False or True)

#### Aufgabe 3.13

1 print (False or True and False and True)

#### Aufgabe 3.14

1 print (False or not True and True)

# Aufgabe 3.15

1 print(19 in [9, 17, 19, 3, 10, 13, 8, 16])

1 print(10 not in [17, 18, 9, 14, 2, 19, 12, 6])

Aufgabe 3.17

1  $print(690 * 348 == 348 * 690)$ 

Aufgabe 3.18

1 print(398 % 10 != 289 % 10)

Aufgabe 3.19

<sup>1</sup> print(942 + 292 < 292 + 942)

Aufgabe 3.20

<sup>1</sup> print(134 < 728 < 773)

Aufgabe 3.21

1 print('python' == 'python')

Aufgabe 3.22

```
1 print('Unterricht' < 'Unterwelt')
```
Aufgabe 3.23

```
1 print('Zimmer' < 'aufräumen')
```
#### Aufgabe 3.24

Zeige anhand eines Beispiels im Zehnersystem, dass der Vergleich von zwei Gleitkommazahlen zu einem falschen Ergebnis führen kann, wenn beispielsweise nur 4 Stellen der Zahlen gespeichert werden können.

```
1 b = 2
_2 if b > 8:
3 b = b + 14 b = b + 2
5 print(b)
```
Aufgabe 3.26

```
1 q = 32 if q \leq 7:
3 q = q + 14 else
:
5 q = q + 2q = q + 47 print(q)
```
# Aufgabe 3.27

```
1 p = 7_2 if p \le 5:
_3 if p \leq 1:
4 p = p + 15 else
:
\frac{1}{6}p = p + 27 else
:
8 if p \leq 8:
9
         p = p + 310 else:
p = p + 4p = p + 1013 print(p)
```

```
1 c = 4
_2 if c < 1:
3 c = c + 1
4 elif c \leq 5:
5 c = c + 2
6 elif
c < 8:
c = c + 38 else
:
9 c = c + 410 c = c + 1011 print(c)
```
Die folgenden Flussdiagramme beschreiben jeweils ein Programm. Welche Ausgabe(n) macht es? Beachte, dass hier "Pseudocode" verwendet wird und Zuweisungen mit dem Operator ":=" dargestellt werden. Das erlaubt es, den Vergleichsoperator mit "=" statt wie in Python mit "==" zu schreiben.

#### Aufgabe 3.29

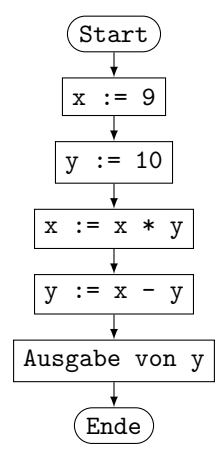

(Hier ist ":=" der Zuweisungsoperator)

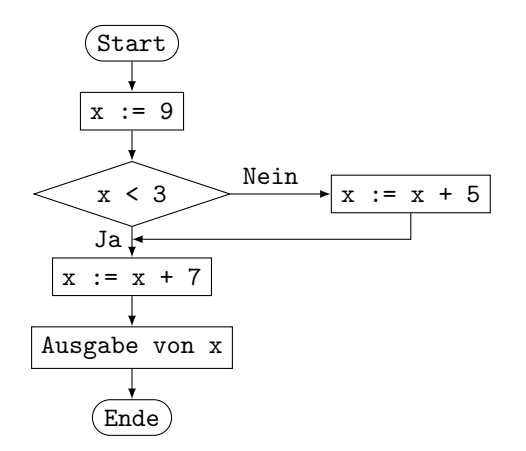

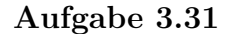

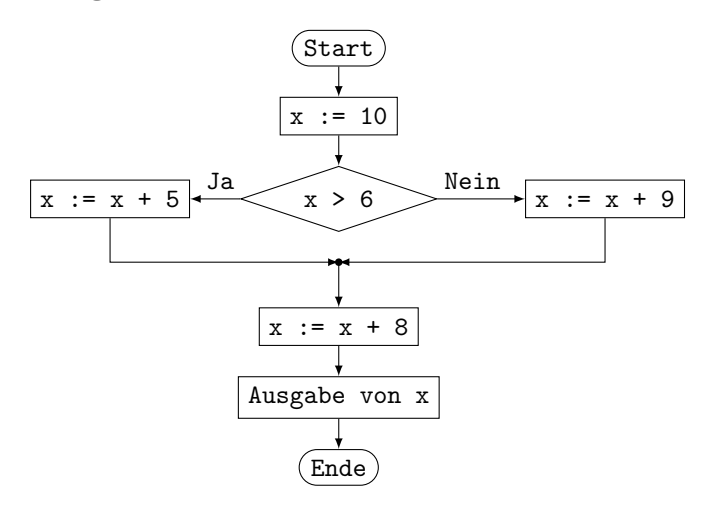

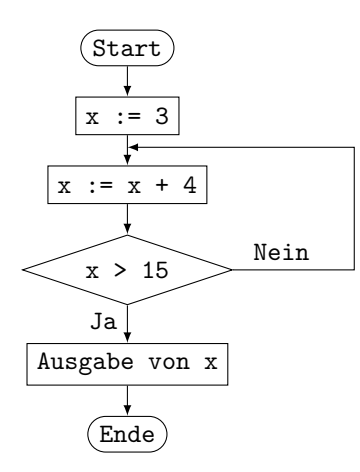

#### Aufgabe 3.33

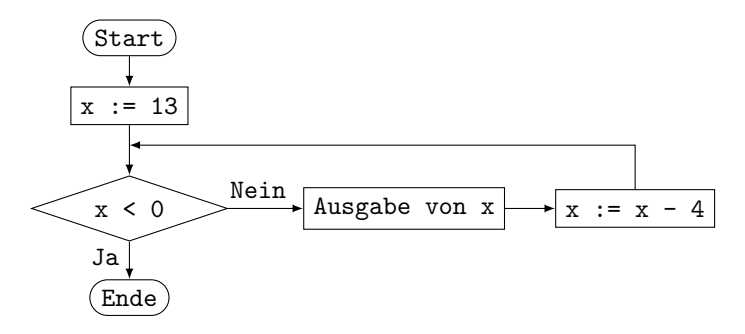

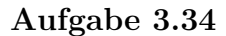

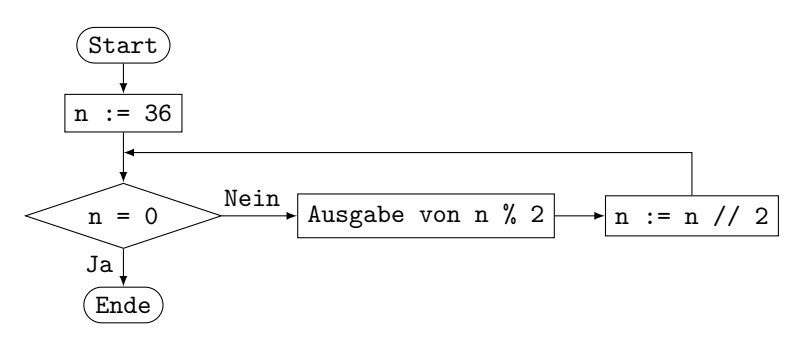

Markiere und beschreibe die Syntaxfehler in den Programmfragmenten.

```
1 \times = 52 if x \le 5:
3 \times x = x + 14 else:
5 x = x + 26 print(x)
```

```
1 liste = [1, 2, 3, 4, 5, 6, 7, 8 9, 10, 11, 12]
2 \times = 133 if x in liste:
4 print('Element kommt nicht in der Liste vor.')
```
Aufgabe 3.37

```
1 \times = 52_2 if x = 503 print('ok')
4 else:
5 print('not okay')
```
Aufgabe 3.38

```
1 note = 4.5
2 if note = 6:
3 print('sehr gut')
4 else if note == 5:
5 print('gut')
6 elif note == 4:
7 print('genügend')
8 elif note < 4
9 print('ungenügend')
10 else:
11 print('keine gültige Note)
```
Aufgabe 3.39

 $1 \quad 1 = x$  $2$  while  $x < 4$ :  $3 \times = x + 1$ <sup>4</sup> print(x)

```
_1 n = 4
2 s = 03 i = 1
4 while i \leq n5 S = S + i6 i = i + 17 print s
```

```
1 import random
2
3 buchstaben = [a, b, c]4
5 wahl_computer = rando.choice(buchstaben)
6 wahl_user = none
7
8 while wahl_user not in buchstaben:
9 wahl_user = input('a, b, c ?)'
\texttt{10} \qquad \qquad \texttt{wahl\_user = Wahl\_user.lower()}11
12 print(wahl_comp, wahl_user)
```